## amazon business

## Purchasing on Rialto's Amazon Business Account

## **Use this guide to navigate through the customized purchasing process for Rialto's Amazon Business account**

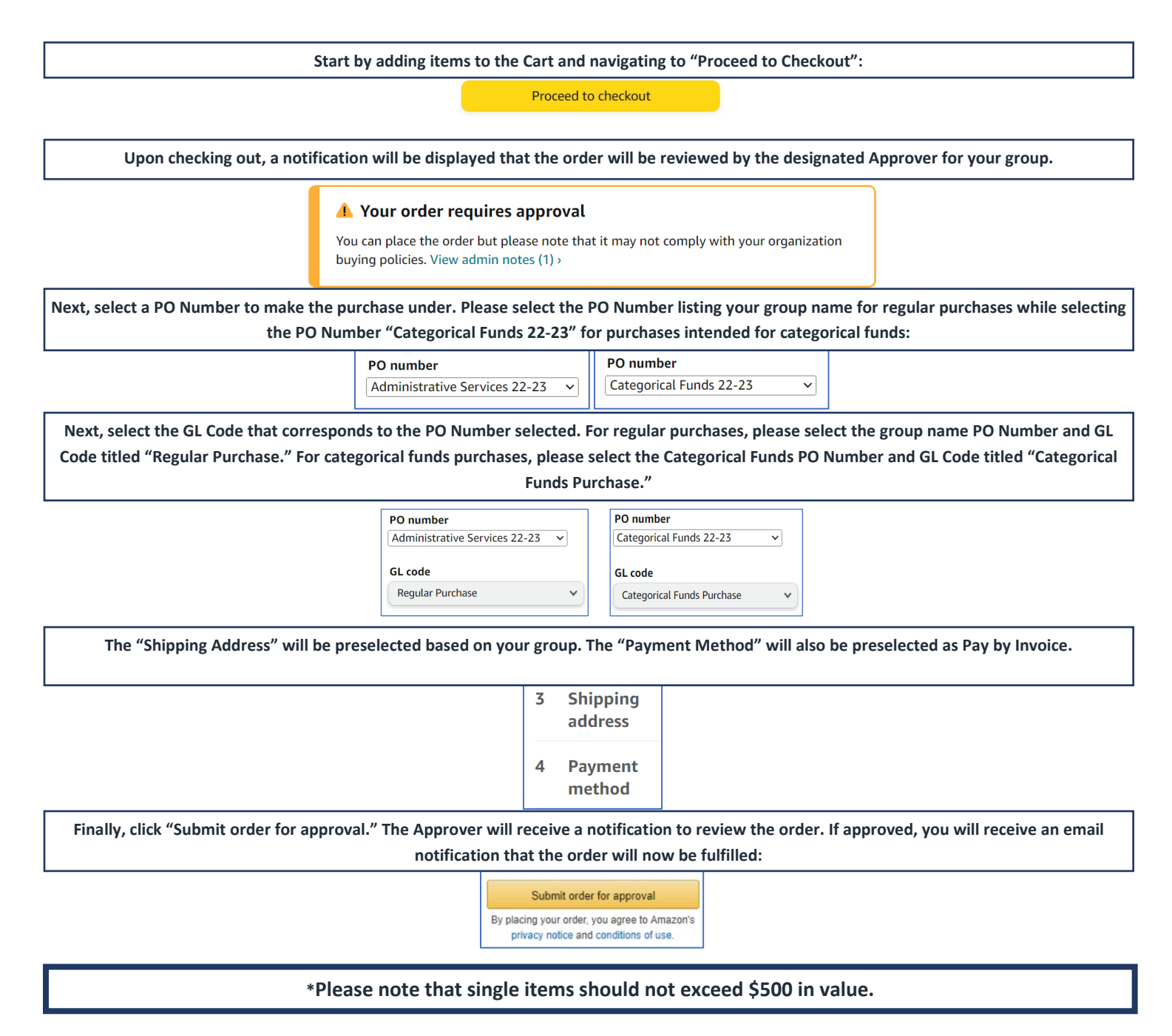

**Contact Amazon Business Customer Support at www.amazon.com/gp/help/contact-us or 888.281.3847**